# rbsurv

# March 24, 2012

<span id="page-0-1"></span>gliomaSet *Gene expression and survival data of the patients with gliomas*

# Description

These data sets consist of gene expression and survival of the patients with gliomas. Note that it contains a subset of the data published in Freije et al. (2004).

# Source

Freije et al. (2004). Gene Expression Profiling of Gliomas Strongly Predicts Survival, Cancer Research, 64: 6503-6510.

<span id="page-0-0"></span>rbsurv *Robust likelihood-based survival modeling*

# Description

This selects survival-associated genes with microarray data.

# Usage

rbsurv(time, ...)

### Arguments

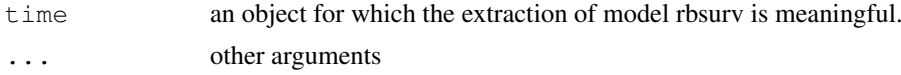

#### Author(s)

HyungJun Cho, Sukwoo Kim, Soo-heang Eo, and Jaewoo Kang

### References

Cho,H., Yu,A., Kim,S., Kang,J., and Hong S-M. (2009). Robust likelihood-based survival modeling for microarray gene expression Data, *Journal of Statistical Software*, 29(1):1-16. URL http://www.jstatsoft.org/v29/i01/.

# See Also

[rbsurv.default](#page-1-0)

# Examples

```
library(rbsurv)
data(gliomaSet)
x <- exprs(gliomaSet)
x \leftarrow \text{log2}(x)time <- gliomaSet$Time
status <- gliomaSet$Status
z <- cbind(gliomaSet$Age, gliomaSet$Gender)
fit <- rbsurv(time=time, status=status, x=x, method="efron", max.n.genes=20, n.iter=10,
fit$model
```
<span id="page-1-0"></span>rbsurv.default *Robust likelihood-based survival modeling*

# Description

This selects survival-associated genes with microarray data.

# Usage

```
## Default S3 method:
rbsurv(time, status, x, z=NULL, alpha=1, gene.ID=NULL, method="efron",
                   n.iter=10, n.fold=3, n.seq=1, seed=1234, max.n.genes=ncow(x)
```
# Arguments

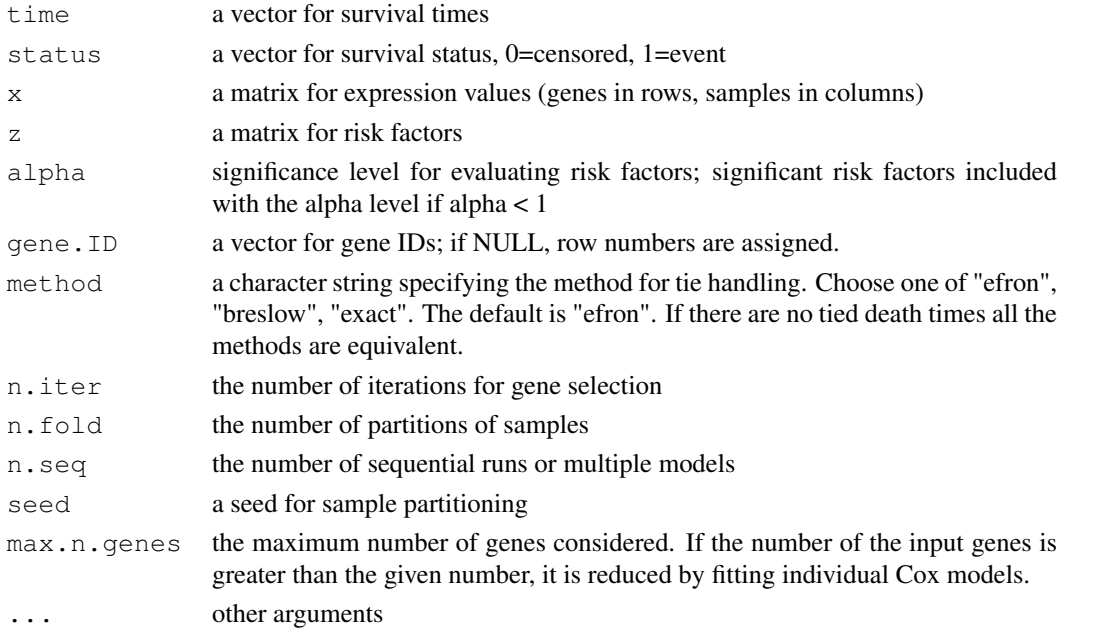

<span id="page-1-1"></span>

# <span id="page-2-0"></span>rbsurv.default 3

# Value

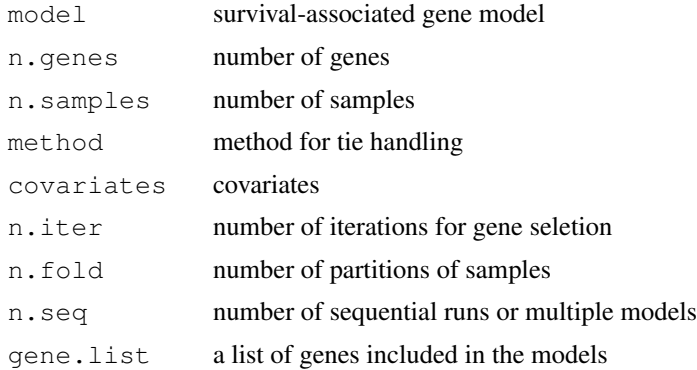

# Author(s)

HyungJun Cho, Sukwoo Kim, Soo-heang Eo, and Jaewoo Kang

# References

Cho,H., Yu,A., Kim,S., Kang,J., and Hong S-M. (2009). Robust likelihood-based survival modeling for microarray gene expression Data, *Journal of Statistical Software*, 29(1):1-16. URL http://www.jstatsoft.org/v29/i01/.

#### See Also

[rbsurv](#page-0-0)

# Index

∗Topic datasets gliomaSet, [1](#page-0-1) ∗Topic models .<br>rbsurv, [1](#page-0-1) rbsurv.default, [2](#page-1-1)

gliomaSet, [1](#page-0-1)

rbsurv, [1,](#page-0-1) *[3](#page-2-0)* rbsurv.default, *[2](#page-1-1)*, [2](#page-1-1)